## **ПЕРВОЕ ВЫСШЕЕ ТЕХНИЧЕСКОЕ УЧЕБНОЕ ЗАВЕДЕНИЕ РОССИИ**

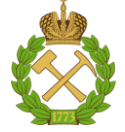

## **МИНИСТЕРСТВО НАУКИ И ВЫСШЕГО ОБРАЗОВАНИЯ РОССИЙСКОЙ ФЕДЕРАЦИИ федеральное государственное бюджетное образовательное учреждение высшего образования САНКТ-ПЕТЕРБУРГСКИЙ ГОРНЫЙ УНИВЕРСИТЕТ**

**СОГЛАСОВАНО**

**УТВЕРЖДАЮ**

\_\_\_\_\_\_\_\_\_\_\_\_\_\_\_\_\_\_\_\_\_\_\_\_\_ **Руководитель ОПОП ВО профессор В.П. Зубов**

**\_\_\_\_\_\_\_\_\_\_\_\_\_\_\_\_\_\_\_\_\_\_ Проректор по образовательной деятельности Д.Г. Петраков**

# **РАБОЧАЯ ПРОГРАММА ДИСЦИПЛИНЫ** *ОСНОВЫ РАЗРАБОТКИ МЕСТОРОЖДЕНИЙ ПОЛЕЗНЫХ ИСКОПАЕМЫХ*

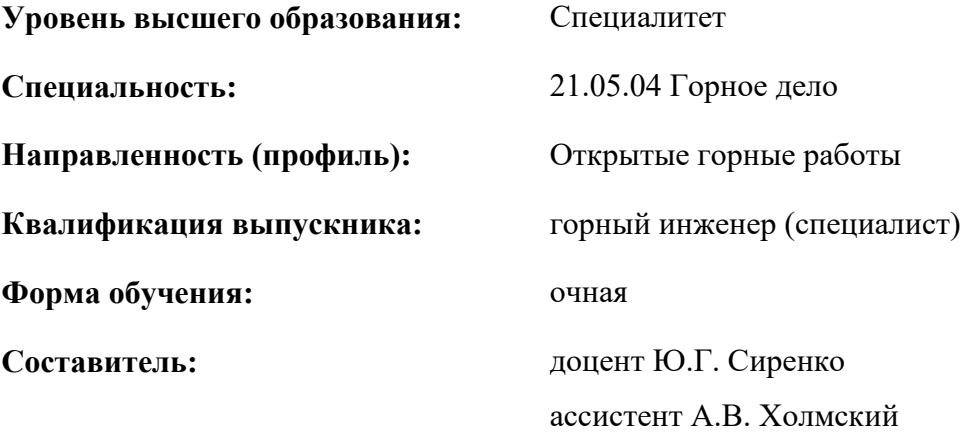

Санкт-Петербург

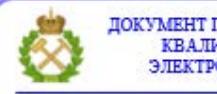

ДОКУМЕНТ ПОДПИСАН УСИЛЕННОЙ КВАЛИФИЦИРОВАННОЙ<br>ЭЛЕКТРОННОЙ ПОДПИСЬЮ

Сертификат: 00F3 503F 985D 6537 76D4 6643 ВD9В 6D2D 1С Владелец: Пашкевич Наталья Владимировна<br>Действителен: с 27.12.2022 по 21.03.2024

**Рабочая программа дисциплины** «Основы разработки месторождений полезных ископаемых» разработана:

- в соответствии с требованиями ФГОС ВО – специалитет по специальности «21.05.04 Горное дело», утвержденного приказом Минобрнауки России №987 от 12 августа 2020 г.;

- на основании учебного плана специалитета по специальности «21.05.04 Горное дело», направленность (профиль) «Открытые горные работы».

Составитель \_\_\_\_\_\_\_\_\_ к.т.н. доцент кафедры РМПИ Ю.Г. Сиренко \_\_\_\_\_\_\_\_\_ к.т.н. ассистент кафедры РМПИ А.В. Холмский

**Рабочая программа рассмотрена и одобрена** на заседании кафедры разработки месторождений полезных ископаемых от 13.01.2021 г., протокол №9.

Заведующий кафедрой РМПИ \_\_\_\_\_\_\_\_\_\_\_\_\_ д.т.н. профессор В.П. Зубов

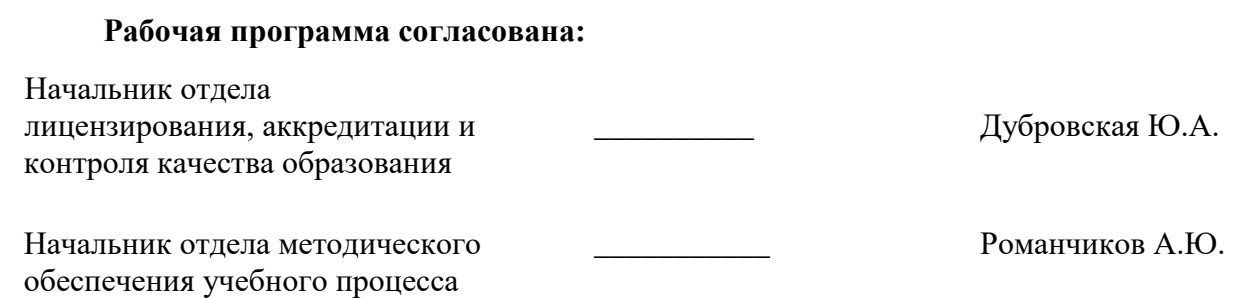

## **1. ЦЕЛИ И ЗАДАЧИ ДИСЦИПЛИНЫ**

#### **Цель дисциплины:**

- дать теоретические знания и базовые практические навыки определения и обоснования рациональных параметров и показателей подземной разработки месторождений твердых полезных ископаемых.

#### **Основные задачи дисциплины:**

- ознакомление с геологическими особенностями залегания месторождений твердых полезных ископаемых; основных принципах, технических, технологических и организационных решениях, обеспечивающих эффективность и безопасность подземной разработки месторождений твердых полезных ископаемых;

- изучение теоретических основ и инженерных решений по эффективной, технологически и экологически безопасной подземной разработке месторождений твердых полезных ископаемых;

- усвоение основных принципов обоснования проектных решений по вскрытию, подготовке, системам разработки, технологическим схемам отработки пластов (рудных залежей), управлению газовыделением и состоянием массива при ведении горных работ, а также использование полученных знаний при организационно-управленческой деятельности.

- формирование связного концептуального представления о шахте (руднике) как сложной технологической системе со своими функциональными звеньями; способах и средствах подземной разработки месторождений твердых полезных ископаемых; факторах, определяющих эффективность и безопасность горных работ.

## **2. МЕСТО ДИСЦИПЛИНЫ В СТРУКТУРЕ ОПОП ВО**

Дисциплина «Основы разработки месторождений полезных ископаемых» относится к обязательной части Блока 1 «Дисциплины (модули)» основной профессиональной образовательной программы по специальности «21.05.04 Горное дело» и изучается в 4, 5, 6 семестрах.

Предшествующими дисциплинами, на которых непосредственно базируется дисциплина «Основы разработки месторождений полезных ископаемых», являются: «Ведение в специальность», «Физика», «Химия», «Геология», «Основы строительства горных предприятий».

Дисциплина «Основы разработки месторождений полезных ископаемых» является основополагающей для изучения следующих дисциплин: «Геомеханика», «Основы проектирования горных предприятий», «Горные машины и оборудование», «Проектирование карьеров».

Особенностью дисциплины является детальное изучение технологии отработки месторождений подземным способом, особенностей разработки пластовых и рудных месторождений, благодаря чему обучающийся, прошедший данный курс, приобретает навыки определения и обоснования основных показателей подземной разработки месторождений твердых полезных ископаемых.

## **3. ПЛАНИРУЕМЫЕ РЕЗУЛЬТАТЫ ОБУЧЕНИЯ ПО ДИСЦИПЛИНЕ, СООТНЕСЕННЫЕ С ПЛАНИРУЕМЫМИ РЕЗУЛЬТАТАМИ ОСВОЕНИЯ ОБРАЗОВАТЕЛЬНОЙ ПРОГРАММЫ**

Процесс изучения дисциплины «Основы разработки месторождений полезных ископаемых» направлен на формирование следующих компетенций:

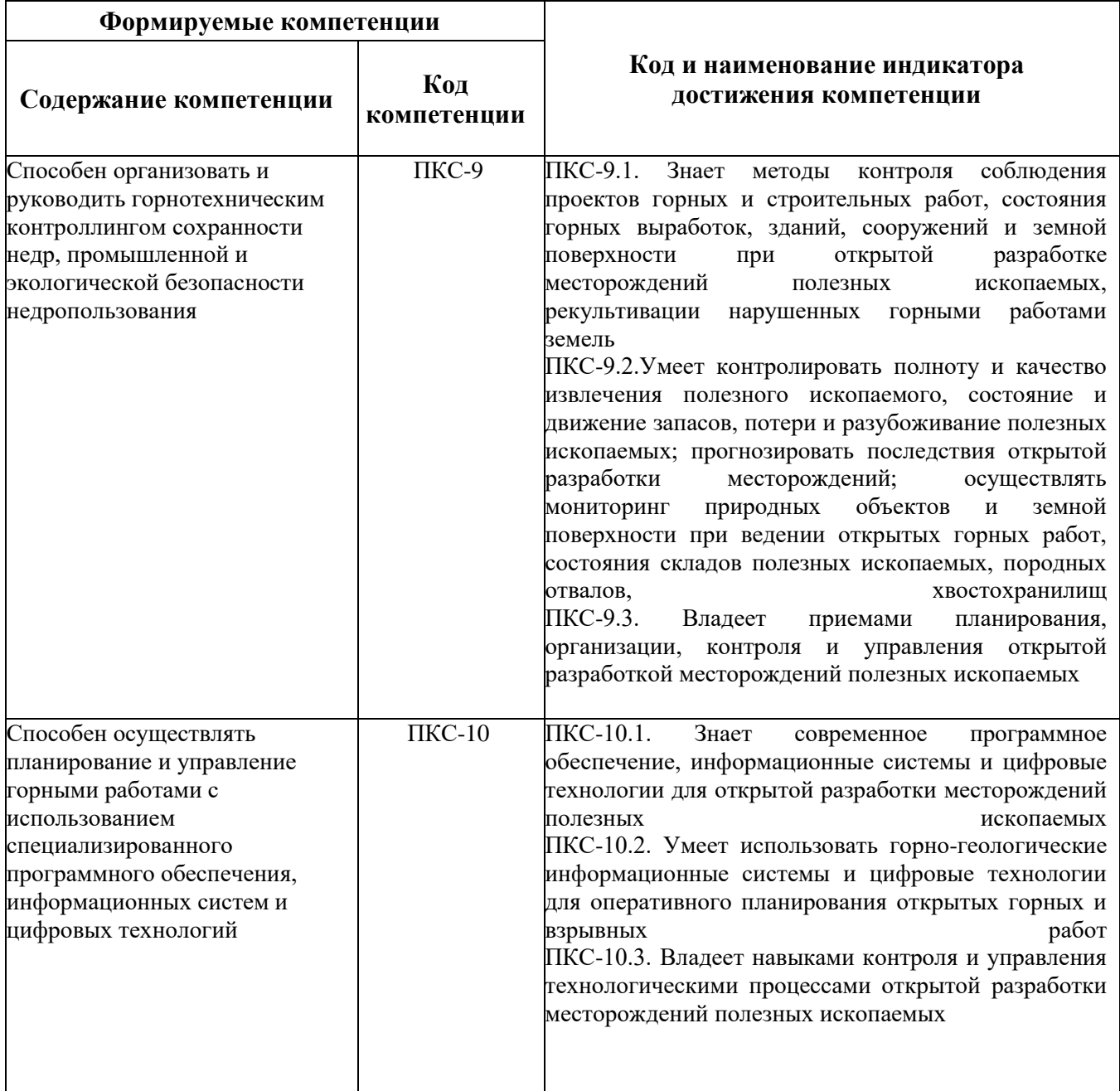

# **4. СТРУКТУРА И СОДЕРЖАНИЕ ДИСЦИПЛИНЫ**

#### **4.1. Объем дисциплины и виды учебной работы**

Общая трудоёмкость учебной дисциплины составляет 9 зачётных единиц, 324 ак. Часа.

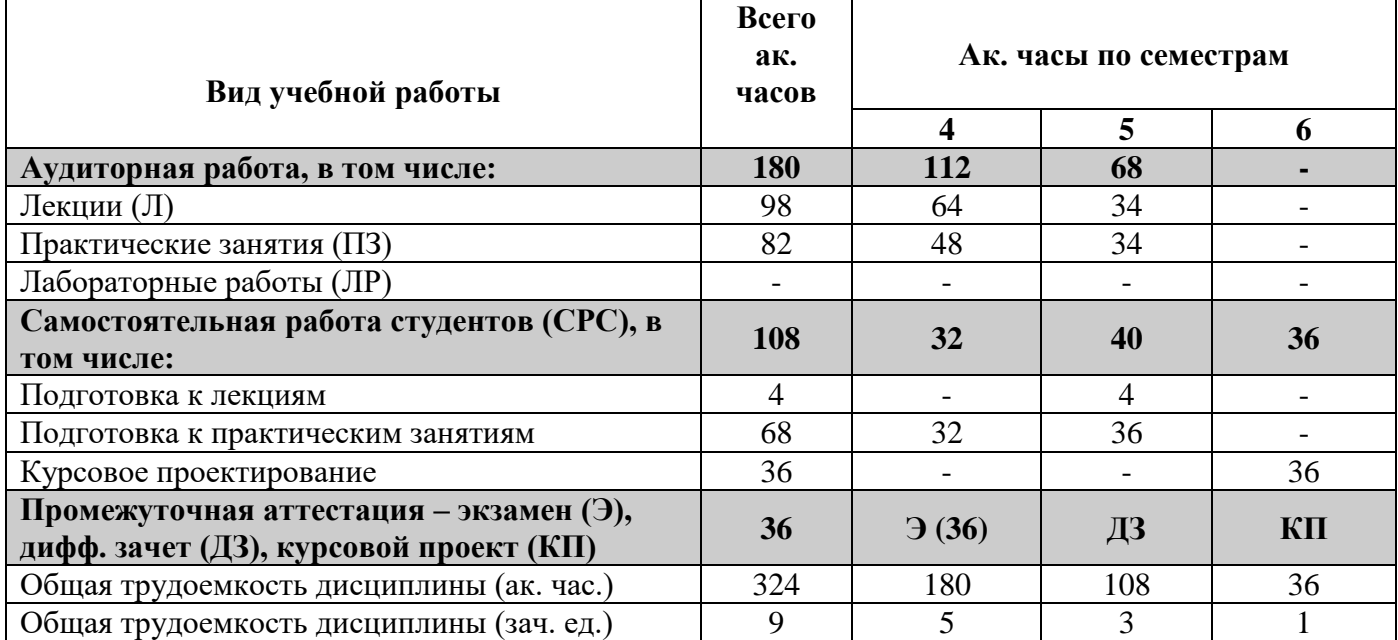

# **4.2. Содержание дисциплины**

Учебным планом предусмотрены: лекции, практические занятия самостоятельная работа.

## **4.2.1. Разделы дисциплины и виды занятий**

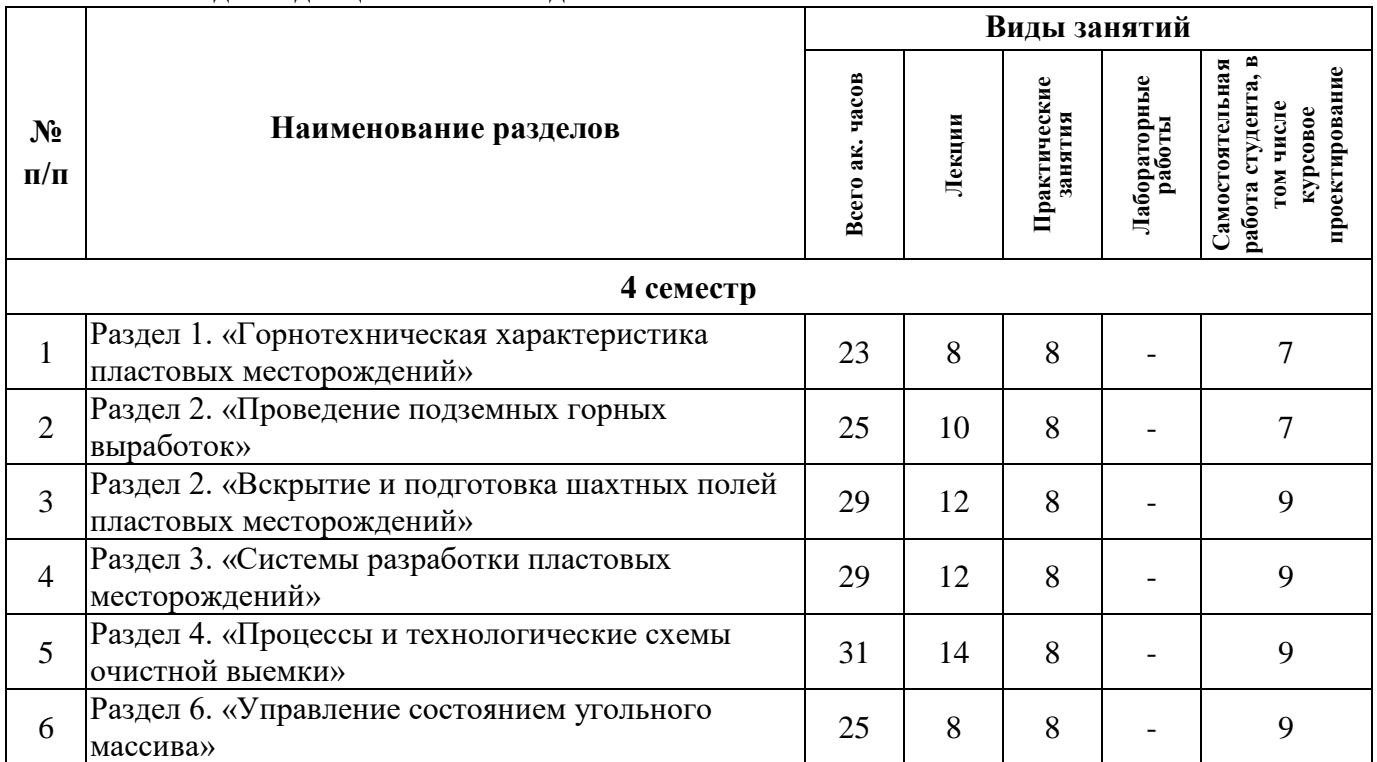

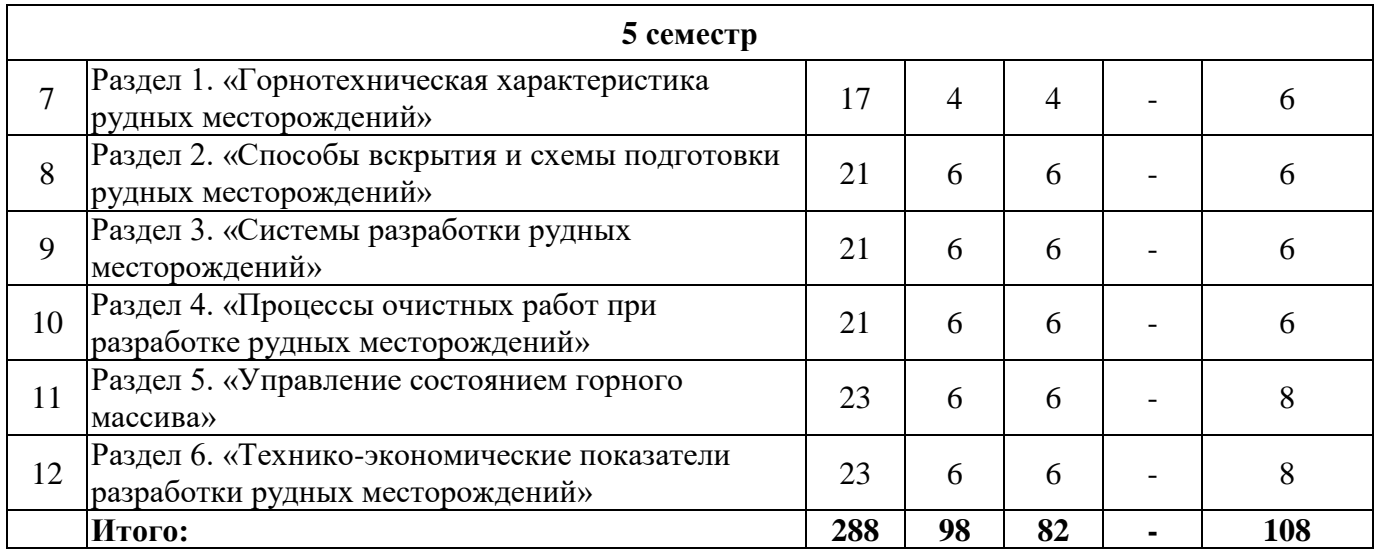

## **4.2.2.Содержание разделов дисциплины**

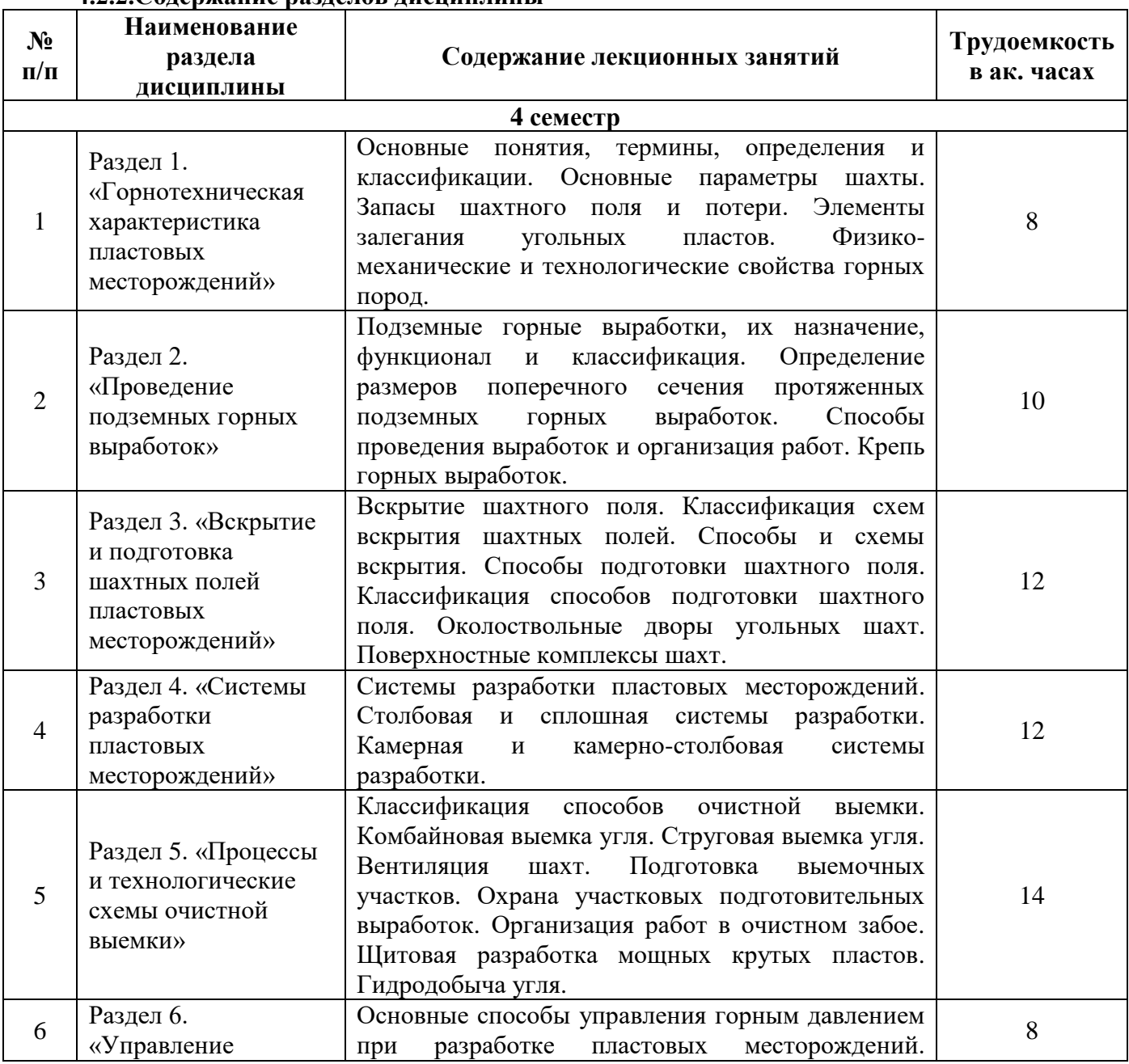

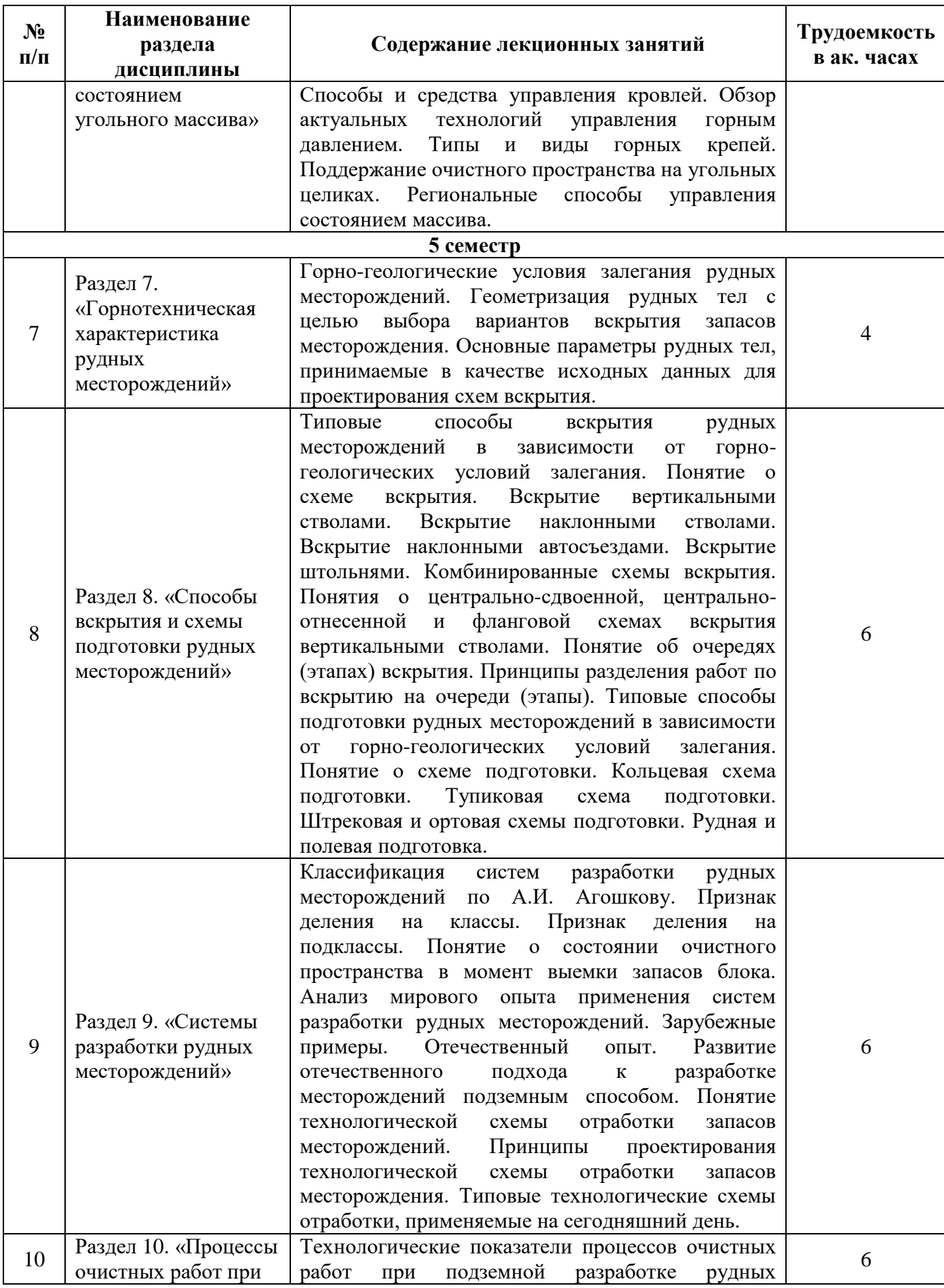

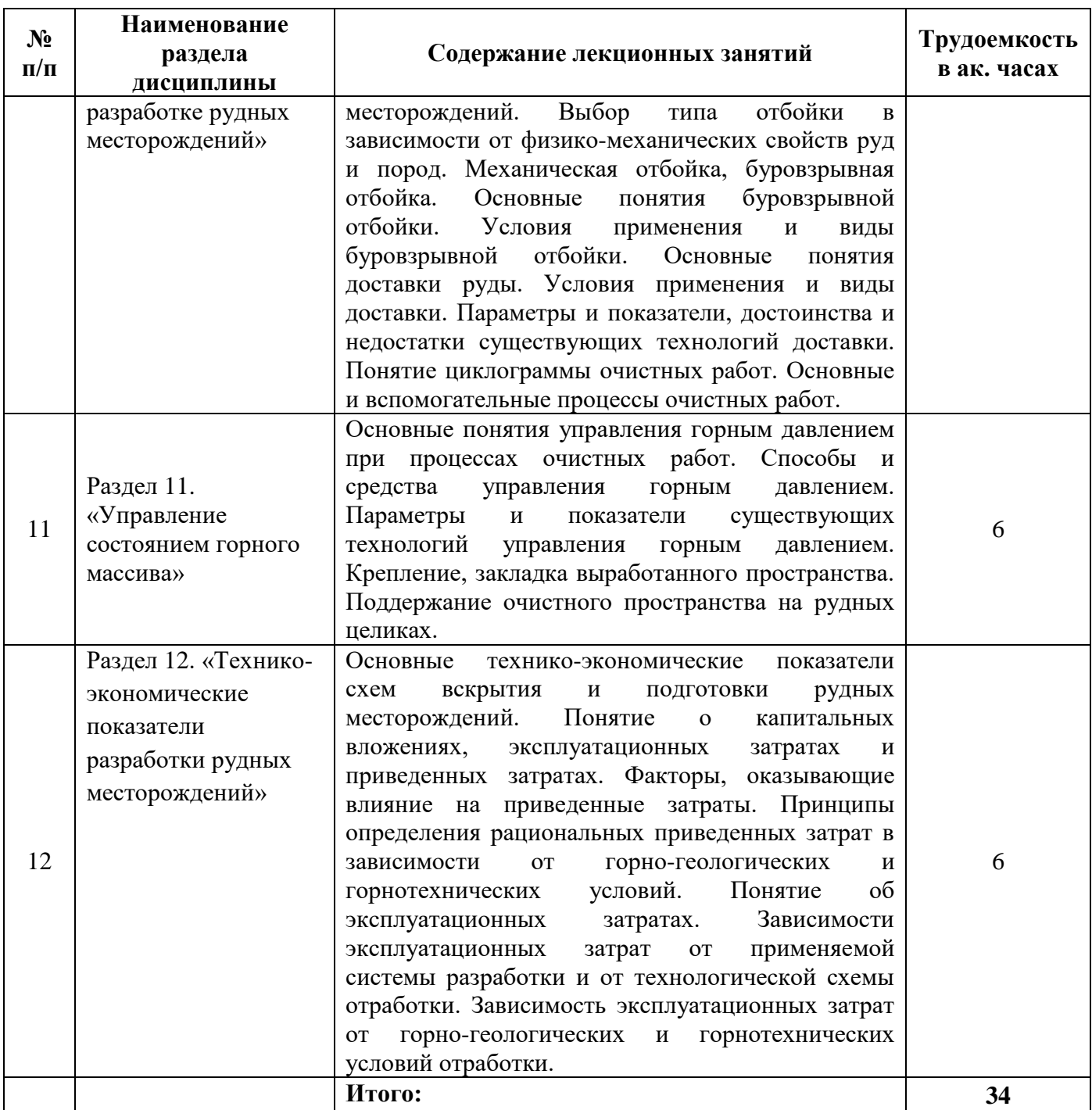

# **4.2.3. Практические занятия**

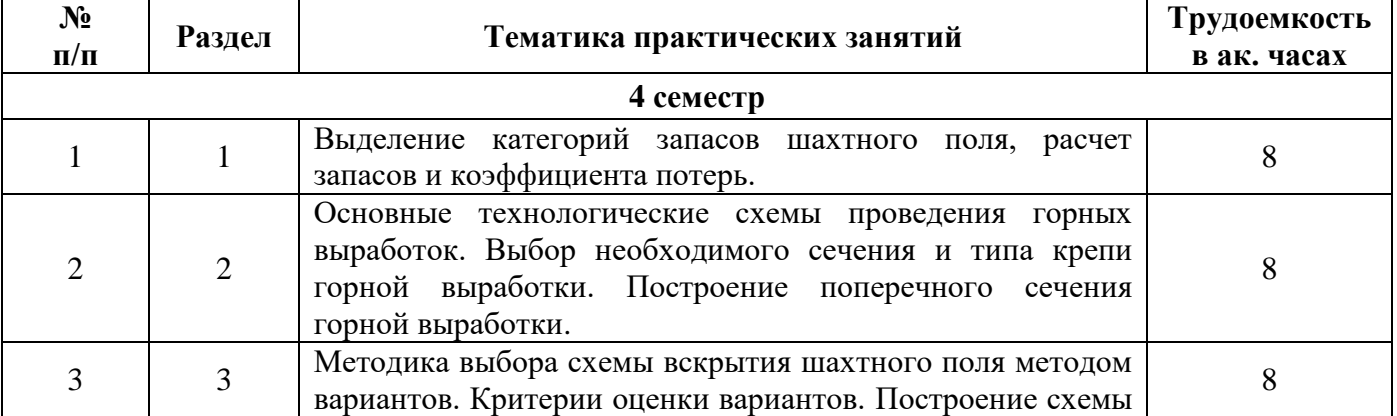

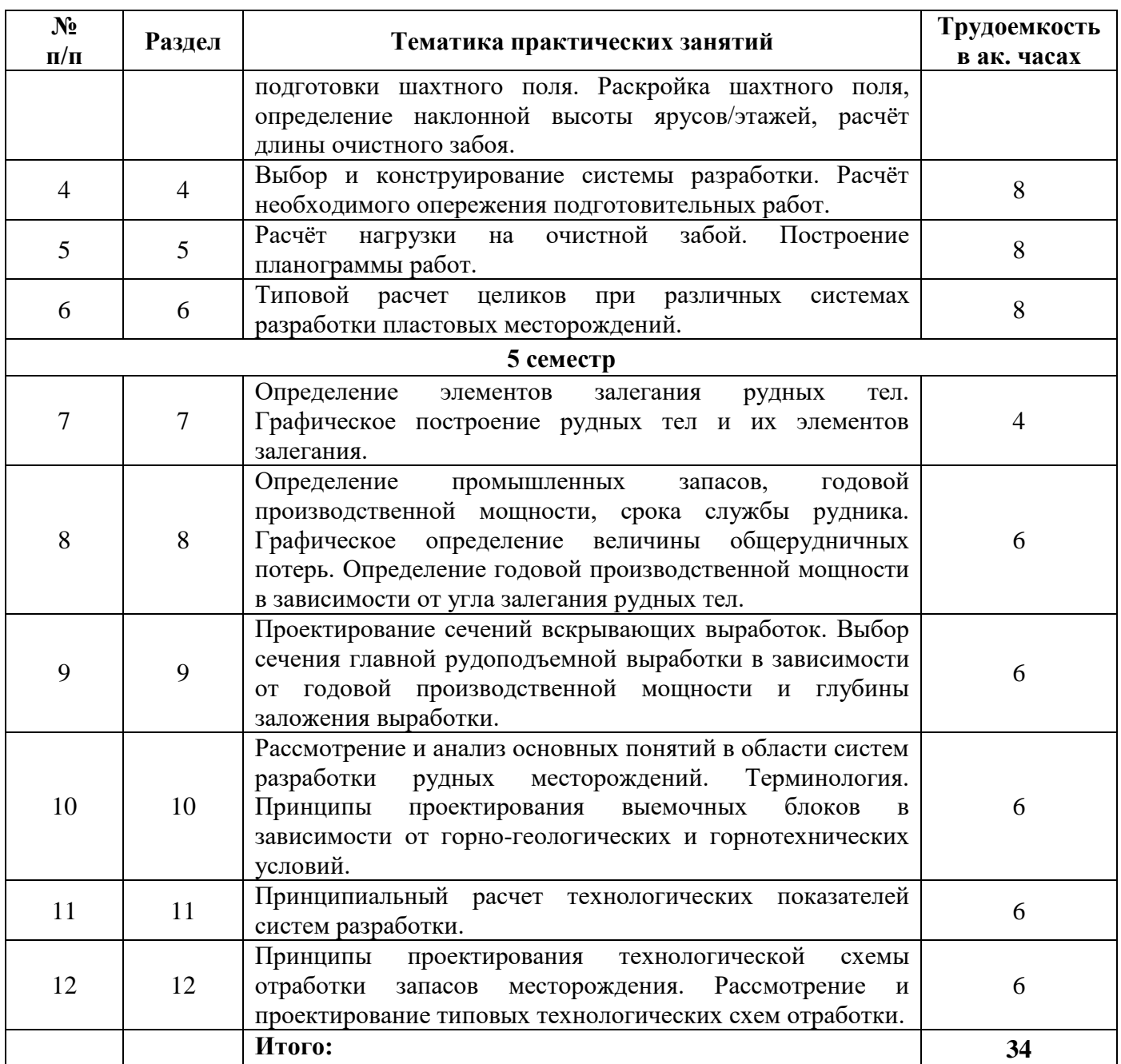

## **4.2.4. Лабораторные работы**

Лабораторные работы не предусмотрены

![](_page_8_Picture_232.jpeg)

![](_page_8_Picture_233.jpeg)

#### **5. ОБРАЗОВАТЕЛЬНЫЕ ТЕХНОЛОГИИ**

В ходе обучения применяются:

**Лекции** являются одним из важнейших видов учебных занятий и составляют основу теоретической подготовки обучающихся. Цели лекционных занятий: -дать систематизированные научные знания по дисциплине, акцентировать внимание на наиболее сложных вопросах дисциплины; -стимулировать активную познавательную деятельность обучающихся, способствовать формированию их творческого мышления.

**Практические занятия.** Цели практических занятий: -совершенствовать умения и навыки решения практических задач. Главным содержанием этого вида учебных занятий является работа каждого обучающегося по овладению практическими умениями и навыками профессиональной деятельности.

**Консультации** (текущая консультация, накануне промежуточной аттестации) является одной из форм руководства учебной работой обучающихся и оказания им помощи в самостоятельном изучении материала дисциплины, в ликвидации имеющихся пробелов в знаниях, задолженностей по текущим занятиям, в подготовке письменных работ (проектов). Текущие консультации проводятся преподавателем, ведущим занятия в учебной группе, научным руководителем и носят как индивидуальный, так и групповой характер.

**Самостоятельная работа обучающихся** направлена на углубление и закрепление знаний, полученных на лекциях и других занятиях, выработку навыков самостоятельного активного приобретения новых, дополнительных знаний, подготовку к предстоящим учебным занятиям и промежуточному контролю.

**Курсовое проектирование** формирует навыки самостоятельного профессионального творчества.

## **6. ОЦЕНОЧНЫЕ СРЕДСТВА ДЛЯ ТЕКУЩЕГО КОНТРОЛЯ УСПЕВАЕМОСТИ, ПРОМЕЖУТОЧНОЙ АТТЕСТАЦИИ ПО ИТОГАМ ОСВОЕНИЯ ДИСЦИПЛИНЫ**

#### *6.1. Оценочные средства для самостоятельной работы и текущего контроля успеваемости*

## **Раздел 1. Горнотехническая характеристика пластовых месторождений**

- 1. Горнотехническая характеристика пластовых месторождений.
- 2. Особенности пластовых месторождений, влияющие на технологию их разработки.
- 3. Потери угля при разработке пластовых месторождений.
- 4. Виды потерь.
- 5. Построение охранных и барьерных целиков.

#### **Раздел 2. Проведение подземных горных выработок**

- 1. Классификация горных выработок по назначению.
- 2. Способы проходки горных выработок.
- 3. Проектирование сечений главных вскрывающих выработок.
- 4. Особенности проведения наклонных горных выработок.
- 5. Выбор крепления горных выработок.

#### **Раздел 3. Вскрытие и подготовка шахтных полей пластовых месторождений**

- 1. Классификация способов вскрытия.
- 2. Признаки классификации способов вскрытия.
- 3. Простые способы вскрытия.
- 4. Комбинированные способы вскрытия.
- 5. Очередность вскрытия.

#### **Раздел 4. Системы разработки пластовых месторождений**

- 1. Классификация система разработки пластовых месторождений.
- 2. Сущность сплошных систем разработки.
- 3. Сущность столбовых систем разработки.
- 4. Область применения камерно-столбовой системы разработки.

## 5. Камерная система разработки.

## **Раздел 5. Процессы и технологические схемы очистной выемки**

1. Сущность комбайновой выемки угля.

- 2. Особенности струговой выемки угля.
- 3. Щитовая разработка мощных угольных пластов.
- 4. Проветривание выемочных участков.
- 5. Планограмма очистных работ в лаве.

## **Раздел 6. Управление состоянием угольного массива**

- 1. Сущность управления горным давлением.
- 2. Основные методы и способы управления горным давлением в очистном забое.
- 3. Поддержание горных выработок целиками.
- 4. Поддержание крепью.

5. Управление кровлей плавным опусканием.

## **Раздел 7. Горнотехническая характеристика рудных месторождений**

- 1. Горнотехническая характеристика рудных месторождений.
- 2. Особенности рудных месторождений, влияющие на технологию их разработки.
- 3. Потери и разубоживание при подземной добыче руд.
- 4. Виды потерь и разубоживания.
- 5. Показатели извлечения руды, методы их определения.

## **Раздел 8. Способы вскрытия и схемы подготовки рудных месторождений**

- 1. Классификация способов вскрытия.
- 2. Признаки классификации способов вскрытия.
- 3. Простые способы вскрытия.
- 4. Комбинированные способы вскрытия.
- 5. Очередность вскрытия.

## **Раздел 9. Системы разработки рудных месторождений**

1. Повышение эффективности применения систем разработки с закладкой выработанного пространства.

2. Методические основы определения параметров систем разработки с обрушением покрывающих горных пород.

3. Существующие классификации систем разработки и области их применения.

4. Технологические схемы систем разработки применительно к отработке крутопадающих рудных жил.

5. Основной порядок и величины показателей при определении себестоимости добычи руды.

## **Раздел 10. Процессы очистных работ при разработке рудных месторождений**

- 1. Горнотехническая характеристика рудных месторождений.
- 2. Виды оборудования при различных процессах очистных работ.
- 3. Виды энергии, потребляемые при процессах очистных работ.
- 4. Производительность выемочного оборудования.

5. Трудоемкость процессов очистных работ.

#### **Раздел 11. Управление состоянием горного массива**

- 1. Сущность управления горным давлением.
- 2. Основные методы и способы управления горным давлением в очистном забое.
- 3. Поддержание целиками.
- 4. Поддержание крепью.

5. Поддержание закладкой.

#### **Раздел 12. Технико-экономические показатели разработки рудных месторождений**

1. Какой принцип заложен в выборе системы разработки по геологическим и горнотехническим условиям?

2. Какой принцип заложен в экономической оценке конкурирующих вариантов систем разработки?

3. Состав приведенных затрат.

- 4. Календарный план строительства подземного рудника.
- 5. Критерий конкурентоспособности схемы вскрытия и подготовки.
- *6.2. Оценочные средства для проведения промежуточной аттестации (экзамена)*
- **6.2.1. Примерный перечень вопросов к экзамену (по дисциплине):**
- 1. На какие группы делятся угольные пласты по углу падения в соответствии с классификацией?
- 2. На какие группы делятся угольные пласты по мощности в соответствии с классификацией?
- 3. Как называются горные породы, окружающие полезное ископаемое (вмещающие) или включенные в него, не являющиеся объектом извлечения полезных компонентов?
- 4. Какие показатели определяют промышленную ценность месторождения?
- 5. Как называется часть недр, предоставленная шахте для промышленной разработки содержащихся в ней угольных залежей?
- 6. Как называются потери в целиках и угольных пачках, связанные с системой разработки и технологией горных работ, а также потери при выемке и транспортировке отбитого угля?
- 7. В чем принципиальное различие эксплуатационных и общешахтных потерь?
- 8. Какие основные технологические свойства горных пород определяют производительность машин и труда рабочих?
- 9. Как эксплуатационные горные выработки разделяются в зависимости от назначения в комплексе процессов по разработке месторождения?
- 10. Какова минимально допустимая скорость движения воздуха в выработках на шахтах, опасных по газу?
- 11. Какова минимальная величина зазоров и прохода для людей в горных выработках, оснащенных конвейером и подвижным составом?
- 12. Какие технологические процессы при проведении выработок являются основными?
- 13. Что отражают графики организации работ при проведении выработок?
- 14. Какие факторы влияют на выбор способа проведения подготовительных выработок?
- 15. Какие способы отбойки руды применяются при разработке рудных месторождений?
- 16. На какие группы подразделяют способы поддержания очистного пространства?
- 17. В чем заключается отличительная особенности систем разработки с обрушением вмещающих пород и руды?
- 18. Что положено в основу классификации систем разработки по М.И.Агошкову?
- 19. Что называется системой разработки рудного месторождения?
- 20. Каковы отличительные признаки систем разработки, относящихся к классу с закладкой очистного пространства?
- 21. Какие основные схемы вскрытия применяются при вскрытии рудных залежей?
- 22. Какова область применения вскрытия штольнями?
- 23. Какова область применения схем вскрытия вертикальными стволами с клетевым подъемом?
- 24. Какие схемы относятся к типичным схемам комбинированного вскрытия?
- 25. Назовите основные направления повышения уровня безопасности угольных шахт.
- 26. Горно-геологическая характеристика месторождений полезных ископаемых.
- 27. Физико-механические характеристики руд и вмещающих пород.
- 28. Размеры и элементы залегания рудных месторождений. Строение залежи.
- 29. Показатели промышленной оценки рудника.
- 30. Общие сведения о потерях руды. Учет потерь.
- 31. Классификация запасов. Ценность руды.
- 32. Основные требования, предъявляемые к вскрытию месторождения.
- 33. Мероприятия по охране природы и требования правил безопасности.
- 34. Влияние горных работ на окружающий массив горных пород и на состояние поверхности.
- 35. Определение границ опасных зон и построение охранных целиков.
- 36. Требования, предъявляемые к сплошным системам разработки с усиленной распорной крепью в пологопадающих месторождениях малой и средней мощности.
- 37. Требования, предъявляемые к сплошным системам разработки с каменной и комбинированной крепью в пологопадающих месторождениях.
- 38. Требования, предъявляемые к системам разработки с креплением и закладкой горизонтальными слоями и уступами по простиранию. Разработка сверху вниз с креплением и закладкой.
- 39. Сплошные системы разработки с креплением и закладкой.
- 40. Технико-экономическая оценка систем разработки с креплением и с креплением и заклалкой.
- 41. Требования, предъявляемые к системам разработки с выемкой руды и с
- 42. обрушением вмещающих пород.
- 43. Технико-экономическая оценка системы разработки с выемкой руды и с
- 44. обрушением вмещающих пород.
- 45. Требования, предъявляемые к системам разработки с обрушением руды и
- 46. вмещающих пород.
- 47. Основные варианты систем разработки этажного и подэтажного обрушения и
- 48. область их применения.
- 49. Определение параметров выпуска руды при системе этажного и подэтажного обрушения.
- 50. Технико-экономическая характеристики систем этажного и подэтажного обрушения и пути их дальнейшего развития.

#### **6.2.2. Примерные тестовые задания к дифф. зачету/экзамену.**

Вариант №1

![](_page_12_Picture_283.jpeg)

![](_page_13_Picture_291.jpeg)

![](_page_14_Picture_85.jpeg)

![](_page_15_Picture_197.jpeg)

# Вариант №2

![](_page_15_Picture_198.jpeg)

![](_page_16_Picture_205.jpeg)

![](_page_17_Picture_176.jpeg)

![](_page_18_Picture_216.jpeg)

![](_page_19_Picture_201.jpeg)

# Вариант №3

![](_page_19_Picture_202.jpeg)

![](_page_20_Picture_267.jpeg)

![](_page_21_Picture_238.jpeg)

![](_page_22_Picture_116.jpeg)

# **6.3. Описание показателей и критериев контроля успеваемости, описание шкал оценивания**

![](_page_23_Picture_502.jpeg)

**6.3.1. Критерии оценок промежуточной аттестации (экзамен)**

#### **6.3.2. Критерии оценок промежуточной аттестации (экзамена)**

![](_page_23_Picture_503.jpeg)

## **6.3.3. Критерии оценок промежуточной аттестации (дифференцированного зачета)** *Примерная шкала оценивания знаний по вопросам/выполнению заданий дифференцированного зачета:*

![](_page_23_Picture_504.jpeg)

![](_page_24_Picture_438.jpeg)

## *Примерная шкала оценивания знаний в тестовой форме:*

![](_page_24_Picture_439.jpeg)

## **6.3.4. Описание шкалы и критериев оценивания для проведения промежуточной аттестации в форме защиты курсового проекта**

Студент выполняет курсовой проект в соответствии с графиком, принятым на заседании кафедры. Оценка может быть снижена за несоблюдение установленного кафедрой графика.

![](_page_24_Picture_440.jpeg)

## **7. УЧЕБНО-МЕТОДИЧЕСКОЕ И ИНФОРМАЦИОННОЕ ОБЕСПЕЧЕНИЕ**

#### **7.1. Рекомендуемая литература**

## **7.1.1. Основная литература**

1. Ломоносов, Г. Г. Производственные процессы подземной разработки рудных месторождений: Пособие / Ломоносов Г.Г. - Москва: Горная книга, 2011. - 517 с.: - (Горное

образование)ISBN 978-5-98672-258-0. - Текст: электронный. - URL: https://znanium.com/catalog/product/995309

2. Подземная разработка пластовых месторождений: практикум / Ю. Г. Анпилогов, В. Б. Казаков, В. И. Лебедев, Е. И. Сергеев. - Москва: Изд. Дом МИСиС, 2015. - 82 с. - Текст: электронный. - URL: https://znanium.com/catalog/product/1222100

3. Старков, Л. И. Развитие механизированной разработки калийных руд: учебное пособие / Л. И. Старков, А. Н. Земсков, П. И. Кондрашев. — Пермь: ПНИПУ, 2007. — 522 с. — ISBN 978-5- 88151-794-6. — Текст: электронный // Лань: электронно-библиотечная система. — URL: https://e.lanbook.com/book/160681

4. Хямяляйнен, В. А. Физические процессы в нетрадиционных геотехнологиях: учебное пособие / В. А. Хямяляйнен, В. И. Мурко, М. А. Баёв. — Кемерово: КузГТУ имени Т.Ф. Горбачева, 2021. — 252 с. — ISBN 978-5-0137-241-7. — Текст: электронный // Лань: электроннобиблиотечная система. — URL:<https://e.lanbook.com/book/193935> — Режим доступа: для авториз. пользователей.

5. Щерба, В. Я. Управление газодинамическими процессами на Старобинском месторождении калийных солей / Щерба В.Я., Башура А.Н., Андрейко С.С. - Москва: МГГУ, 2004. - 194 с.: ISBN 5-7418-0337-7. - Текст: электронный. - URL: <https://znanium.com/catalog/product/999641> – Режим доступа: по подписке.

**7.1.2. Учебно-методическое обеспечение**

1. Процессы очистных работ при разработке рудных месторождений: Программа и методические указания по выполнению курсового проекта / Сост: А.В.Холмский, C.П. Мозер, В.Е. Васильев, О.В. Ковалёв, Д.А. Юнгмейстер, И.А. Волик // Санкт-Петербурский горный ун-т. СПб, 2021, 65 с.

Режим доступа:

[http://personalii.spmi.ru/sites/default/files/pdf/processy\\_ochistnyh\\_rabot\\_pri\\_razrabotke\\_rudnyh\\_mestorozhdeniy.p](http://personalii.spmi.ru/sites/default/files/pdf/processy_ochistnyh_rabot_pri_razrabotke_rudnyh_mestorozhdeniy.pdf) [df](http://personalii.spmi.ru/sites/default/files/pdf/processy_ochistnyh_rabot_pri_razrabotke_rudnyh_mestorozhdeniy.pdf)

2. Васильев А.В., Зубов В.П., Сиренко Ю.Г. Моделирование на ЭВМ стоимостных показателей горных работ в шахтах. Методические указания к расчетно-графическим работам для студентов горно-геологических специальностей. РИЦ Национального минерально-сырьевого университета "Горный", СПб, 2012 г.

3. Васильев А.В., Зубов В.П., Сиренко Ю.Г. Моделирование на ЭВМ основных параметров шахты. Учебное пособие для студентов, обучающихся по направлению21.05.04 «Горное дело». ООО «Издательство "ЛЕМА"», СПб, 2018 г.

#### **7.2. Базы данных, электронно-библиотечные системы, информационно-справочные и поисковые системы**

1. Библиотека Гумер - гуманитарные науки — URL: http://www.gumer.info/.

2. Библиотека: Интернет-издательство — URL: http://www.magister.msk.ru/library/.

- 3. Европейская цифровая библиотека Europeana URL: http://www.europeana.eu/portal.
- 4. Мировая цифровая библиотека URL: http://wdl.org/ru.
- 5. Научная электронная библиотека «eLIBRARY» URL: https://elibrary.ru.
- 6. Научная электронная библиотека «Scopus» URL: https://www.scopus.com.

7. Научная электронная библиотека ScienceDirect — URL: http://www.sciencedirect.com.

8. Система ГАРАНТ: электронный периодический справочник [Электронный ресурс] — URL: www.garant.ru.

9. Федеральное хранилище «Единая коллекция цифровых образовательных ресурсов» — URL: http://school-collection.edu.ru/.

10. Федеральный портал «Российское образование» — URL: http://www.edu.ru/.

11. Электронная библиотека Российской Государственной Библиотеки (РГБ) — URL: http://www.rsl.ru/.

12. Электронная библиотека учебников — URL: http://studentam.net.

13. Электронная библиотечная система «Национальный цифровой ресурс «Руконт» — URL: http://rucont.ru.

14. Электронно-библиотечная система — URL: http://www.sciteclibrary.ru.

15. Электронно-библиотечная система «Библиокомплектатор» (ЭБС IPRbooks) — URL: http://www.bibliocomplectator.ru.

16. Электронно-библиотечная система «Университетская библиотека онлайн» — URL: http://biblioclub.ru.

17. Электронно-библиотечная система «ЭБС IPR Books» — URL: http://www.iprbookshop.ru/auth.

18. Электронно-библиотечная система «ЭБС ЮРАЙТ» — URL: www.biblio-online.ru.

19. Электронно-библиотечная система Znanium.com — URL: http://znanium.com.

20. Электронно-библиотечная система Лань — URL: https://e.lanbook.com/books.

21. Электронный словарь Multitran — URL: http://www.multitran.ru.

22. Поисковые системы Yandex, Rambler, Yahoo и др

#### **8. МАТЕРИАЛЬНО-ТЕХНИЧЕСКОЕ ОБЕСПЕЧЕНИЕ ДИСЦИПЛИНЫ**

#### **8.1. Материально-техническое оснащение аудиторий:**

Специализированные аудитории, используемые при проведении лекционных и практических занятий, оснащены мультимедийными проекторами и комплектом аппаратуры, позволяющей демонстрировать текстовые и графические материалы.

Лекционный курс читается с мультимедийным сопровождением – демонстрацией презентационного материала с помощью мультимедийного проектора.

Практические проводятся в компьютерном классе кафедры разработки месторождений полезных ископаемых (Учебный центр №2, Средний пр., д.82, аудиториия 1252 и 1244) с установленными на компьютерах графических редакторов.

#### **8.2. Помещения для самостоятельной работы :**

1. Оснащенность помещения для самостоятельной работы: 13 посадочных мест. Стул – 25 шт., стол – 2 шт., стол компьютерный – 13 шт., шкаф – 2 шт., доска аудиторная маркерная – 1 шт., АРМ учебное ПК (монитор + системный блок) – 14 шт. Доступ к сети «Интернет», в электронную информационно-образовательную среду Университета.

Перечень лицензионного программного обеспечения: Microsoft Windows 7 Professional:ГК № 1464-12/10 от 15.12.10 «На поставку компьютерного оборудования» ГК № 959-09/10 от 22.09.10 «На поставку компьютерной техники» ГК № 447-06/11 от 06.06.11 «На поставку оборудования» ГК № 984-12/11 от 14.12.11 «На поставку оборудования" Договор № 1105-12/11 от 28.12.2011 «На поставку компьютерного оборудования», Договор № 1106-12/11 от 28.12.2011 «На поставку компьютерного оборудования» ГК № 671-08/12 от 20.08.2012 «На поставку продукции», Microsoft Open License 60799400 от 20.08.2012, Microsoft Open License 48358058 от 11.04.2011, Microsoft Open License 49487710 от 20.12.2011, Microsoft Open License 49379550 от 29.11.2011, Microsoft Office 2010 Standard: Microsoft Open License 60799400 от 20.08.2012, Microsoft Open License 60853086 от 31.08.2012 Kaspersky antivirus 6.0.4.142.

2. Оснащенность помещения для самостоятельной работы: 17 посадочных мест. Доска для письма маркером – 1 шт., рабочие места студентов, оборудованные ПК с доступом в сеть университета – 17 шт., мультимедийный проектор – 1 шт., АРМ преподавателя для работы с мультимедиа – 1 шт. (системный блок, мониторы – 2 шт.), стол – 18 шт., стул – 18 шт. Доступ к сети «Интернет», в электронную информационно-образовательную среду Университета.

Перечень лицензионного программного обеспечения: Операционная система Microsoft Windows XP Professional: Microsoft Open License 16020041 от 23.01.200.

Операционная система Microsoft Windows 7 Professional Microsoft Open License 49379550 от 29.11.2011.

Microsoft Office 2007 Standard Microsoft Open License 42620959 от 20.08.2007 3. Оснащенность помещения для самостоятельной работы: 16 посадочных мест. Стол компьютерный для студентов (тип 4) - 3 шт., стол компьютерный для студентов (тип 6) – 2 шт., стол компьютерный для студентов (тип 7) – 1 шт., кресло преподавателя (сетка, цвет черный) – 17 шт., доска напольная мобильная белая магнитно-маркерная «Magnetoplan» 1800мм×1200мм - 1 шт.,

моноблок Lenovo M93Z Intel Q87 – 17 шт., плакат – 5 шт. Доступ к сети «Интернет», в электронную информационно-образовательную среду Университета.

Перечень лицензионного программного обеспечения: Microsoft Windows 7 Professional: Microsoft Open License 49379550 от 29.11.2011.

Microsoft Office 2007 Professional Plus: Microsoft Open License 46431107 от 22.01.2010.

CorelDRAW Graphics Suite X5 Договор №559-06/10 от 15.06.2010 «На поставку программного обеспечения» Autodesk product: Building Design Suite Ultimate 2016, product Key: 766H1

Cisco Packet Tracer 7.1 (свободно распространяемое ПО), Quantum GIS (свободно распространяемое ПО), Python (свободно распространяемое ПО), R (свободно распространяемое ПО), Rstudio (свободно распространяемое ПО), SMath Studio (свободно распространяемое ПО), GNU Octave (свободно распространяемое ПО), Scilab (свободно распространяемое ПО).

#### **8.3. Помещения для хранения и профилактического обслуживания оборудования:**

1. Центр новых информационных технологий и средств обучения:

Оснащенность: персональный компьютер – 2 шт. (доступ к сети «Интернет»), монитор – 4 шт., сетевой накопитель – 1 шт.,источник бесперебойного питания – 2 шт., телевизор плазменный Panasonic – 1 шт., точка Wi-Fi – 1 шт., паяльная станция – 2 шт., дрель – 5 шт., перфоратор – 3 шт., набор инструмента – 4 шт., тестер компьютерной сети – 3 шт., баллон со сжатым газом – 1 шт., паста теплопроводная – 1 шт., пылесос – 1 шт., радиостанция – 2 шт., стол – 4 шт., тумба на колесиках – 1 шт., подставка на колесиках – 1 шт., шкаф – 5 шт., кресло – 2 шт., лестница Alve – 1 шт.

Перечень лицензионного программного обеспечения: Microsoft Windows 7 Professional (Лицензионное соглашение Microsoft Open License 60799400 от 20.08.2012)

Microsoft Office 2010 Professional Plus (Лицензионное соглашение Microsoft Open License 60799400 от 20.08.2012)

Антивирусное программное обеспечение Kaspersky Endpoint Security (Договор № Д810(223)- 12/17 от 11.12.17)

2. Центр новых информационных технологий и средств обучения:

Оснащенность: стол – 5 шт., стул – 2 шт., кресло – 2 шт., шкаф – 2 шт., персональный компьютер – 2 шт. (доступ к сети «Интернет»), монитор – 2 шт., МФУ – 1 шт., тестер компьютерной сети – 1 шт., балон со сжатым газом – 1 шт., шуруповерт – 1 шт.

Перечень лицензионного программного обеспечения: Microsoft Windows 7 Professional (Лицензионное соглашение Microsoft Open License 60799400 от 20.08.2012)

Microsoft Office 2007 Professional Plus (Лицензионное соглашение Microsoft Open License 46431107 от 22.01.2010)

Антивирусное программное обеспечение Kaspersky Endpoint Security (Договор № Д810(223)- 12/17 от 11.12.17)

3. Центр новых информационных технологий и средств обучения:

Оснащенность: стол - 2 шт., стуля - 4 шт., кресло - 1 шт., шкаф - 2 шт., персональный компьютер – 1 шт. (доступ к сети «Интернет»), веб-камера Logitech HD C510 – 1 шт., колонки Logitech – 1 шт., тестер компьютерной сети – 1 шт., дрель – 1 шт., телефон – 1 шт., набор ручных инструментов – 1 шт.

Перечень лицензионного программного обеспечения:Microsoft Windows 7 Professional (Лицензионное соглашение Microsoft Open License 48358058 от 11.04.2011)

Microsoft Office 2007 Professional Plus (Лицензионное соглашение Microsoft Open License 46431107 от 22.01.2010)

Антивирусное программное обеспечение Kaspersky Endpoint Security (Договор № Д810(223)- 12/17 от 11.12.17)

#### **8.4. Лицензионное программное обеспечение:**

1. Microsoft Windows 8 Professional (договор бессрочный ГК № 875-09/13 от 30.09.2013 «На поставку компьютерной техники»)

2. Microsoft Office 2007 Standard (договор бессрочный Microsoft Open License 42620959 от 20.08.2007)

3. Microsoft Office 2010 Professional Plus (договор бессрочный Microsoft Open License 60799400 от 20.08.2012, договор бессрочный Microsoft Open License 47665577 от 10.11.2010, договор бессрочный Microsoft Open License 49379550 от 29.11.2011)